## **Packages - Freedom Issue #3471**

## **[netctl] unclear license**

2023-04-22 05:10 PM - GNUtoo

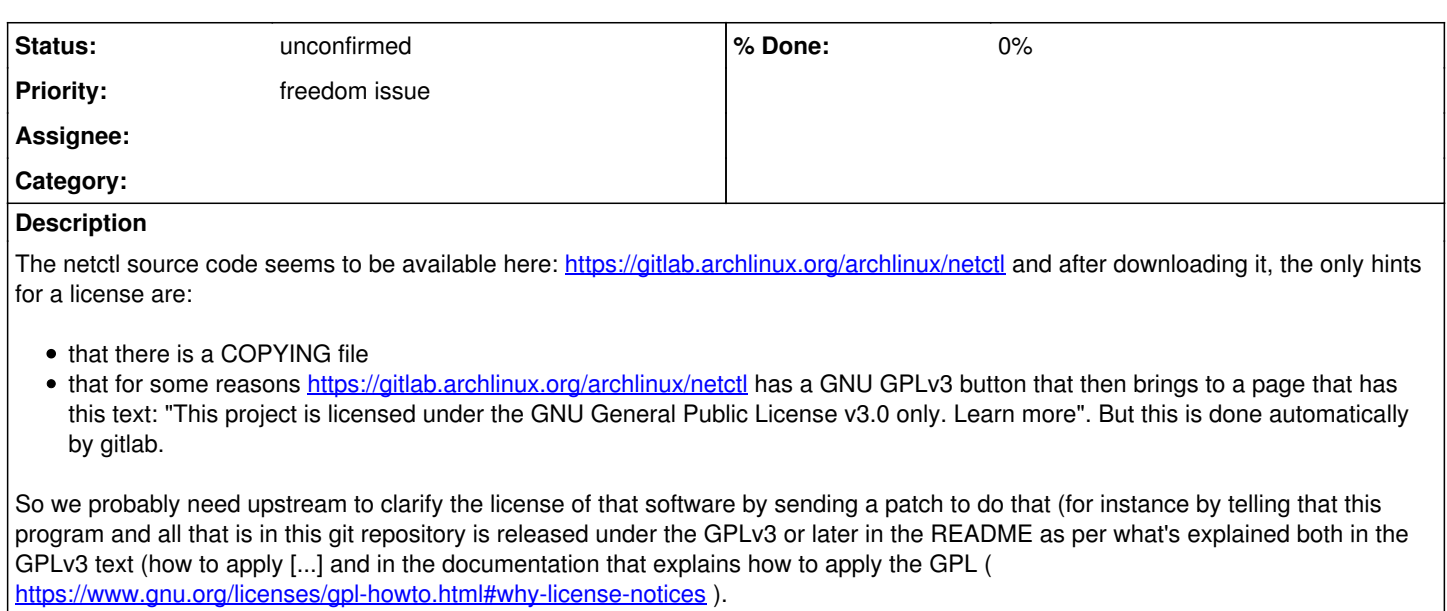

Once done we can also update the FSD entry about netctl as well:<https://directory.fsf.org/wiki/Netctl>